# ND280 software - emulating CMT with CMAKE

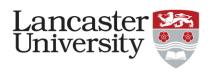

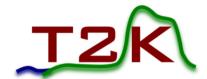

Alex Finch

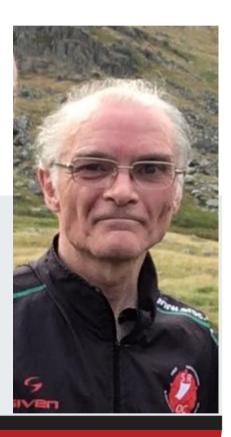

## ND280 Software

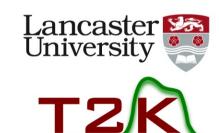

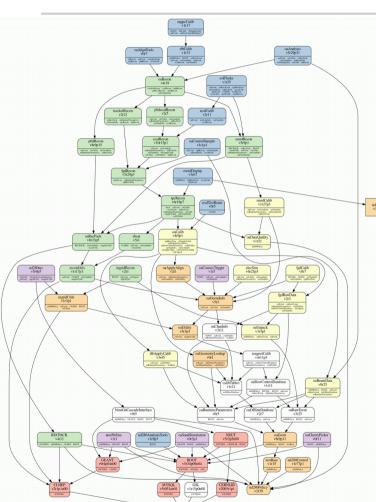

- Set up in 2006
- ~70 packages
- Split into 6 master sets for convenience

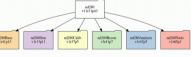

- Controlled by CMT
- Version control with CVS
- An "nd280 release" is a defined set of versions of each package.

### **CMT**

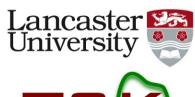

T2K

- "Makefile generator"
- Written by particle physicist
- Only used in HEP.

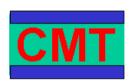

#### What is CMT

- A set of tools and conventions
  - structures software development or production
    - concepts of areas, packages, versions, constituents
  - organises software into packages
  - describes package properties
  - describes package constituents
  - operates the software production (management, build, import/export, etc...)
    - by transparently configuring and driving the various conventional tools (CVS, make, MSDev, Web, tar, compilers, linkers, archivers, etc...)

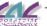

### CMT ...

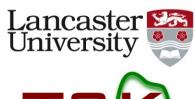

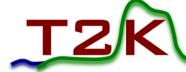

- Single file "requirements" defines all the information CMT needs:
  - Packages this one depends on, using versioning (v<major id>r<minor id>p<patch id>)
  - Executables that need building
  - Non standard things that need doing
  - Non standard compile/link commands
- Knows about CVS
- Creates makefiles
- No longer actively maintained

## **CMAKE**

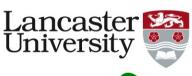

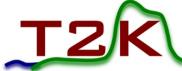

- Industry standard "makefile generator" for building software.
- Highly configurable
- Lots of documentation
- Actively developed

## **GIT**

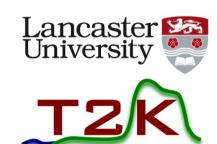

- Industry standard version control system
- Need I say more?

## If it Ain't Broke Don't Fix It.

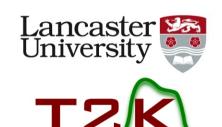

- Why go to the bother of changing from CMT to CMAKE/GIT?
- ND280 is being upgraded.
- Software needs to change to match. GIT is better for branching etc. which will be a big advantage.
- Expect to run nd280 software for many more years.
- New students/post docs are often already familiar with git and cmake.
- Active development/support for CMAKE/GFIT

   Lots of documentation just google it,
   or even buy a book!

# Converting from CMT/CVS to CMAKE/GIT

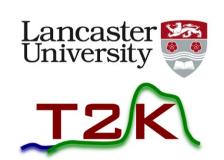

- Tried to keep close the to the CMT structure/philosophy.
- CMAKE does not know about GIT natively
- Need to provide the "glue" between GIT and CMAKE in a separate "pilot" package.
- Took advantage of relatively simple structure of most nd280 packages:
  - Package X builds a library called libX.so from a bunch of C++ source files in the src directory. It may also build some executables from a main routine in the app directory.
  - It is documented with doxygen.
- Take advantage of the fact that all "external" packages can now be built with CMAKE.

# A typical ND280 package in CMAKE

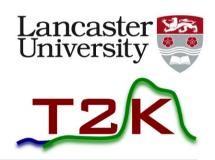

### • **CMakeLists.txt** is equivalent of CMT **requirements** file:

| Standard cmake                             | # CMakeLists.txt for <package> package. It creates a library</package>                                                 |
|--------------------------------------------|----------------------------------------------------------------------------------------------------|
|                                            | cmake_minimum_required(VERSION 3.9 FATAL_ERROR)                                                                        |
| include nd280 specific functions           | find_package(nd280SoftwarePolicy 3.1)                                                                                  |
|                                            | <pre>if( NOT nd280SoftwarePolicy_FOUND)   message(FATAL_ERROR " nd280SoftwarePolicy not found - abort ") endif()</pre> |
| define the version number of this package— | include( <package>PackageVersion.cmake)</package>                                                                      |
| initialise the project                     | ND280_PROJECT( <package> \${PACKAGE_VERSION})</package>                                                                |
| define the dependencies                    |                                                                                                    |
| create a standard shared object library    | include( <package>ND280_USE.cmake)</package>                                                                           |
| create an executable                       | ND280_STANDARD_LIBRARY()                                                                                               |
| finish off                                 | ND280_EXECUTABLE(ExecutableName MainRoutine.cxx)                                                                       |
| -                                          | ND280_END_PROJECT()                                                                                                    |
| 10/12/19                                   | Alex Finch 9                                                                                                    |

# Supporting files...

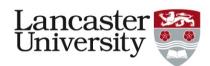

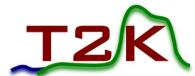

#### <package>PackageVersion.cmake:

Defines the package version number:

set(PACKAGE\_VERSION "major.minor.patch")

. .

<package>ND280\_USE.cmake:

Defines the packages this one depends on. Try to define the minimum set necessary.

List of "use statements"

ND280 USE(oaRawEvent)

• Only "master packages" contain version numbers, e.g.

reconMasterND280\_USE.cmake

```
ND280_USE(reconUtils 1.35.1)
ND280_USE(RECPACK 4.17.1)
ND280_USE(recPackRecon 8.53.1)
ND280_USE(sbcatRecon 5.5.1)
ND280_USE(p0dRecon 9.9.1)
ND280_USE(tpcRecon 6.33.1)
ND280_USE(trexRecon 2.35.1)
ND280_USE(fgdRecon 6.9.1)
Alex Finch
```

# Where the work gets done...

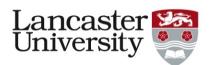

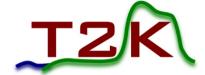

 nd280SoftwarePolicy includes a single file "standardFunctions.cmake" which defines a set of ND280 specific functions which do the heavy lifting.

# Doxygen style documentation is available ...

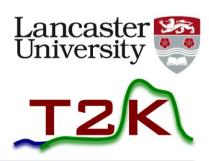

#### **Detailed Description**

The file standardFunctions contains a number of functions used to build nd280 software.

Each package has a cmake directory containing the following files

- CMakeLists.txt Main control file used by CMAKE.
- <packageName>Version.cmake Unique location that the version number is defined.
- <packageName>ND280\_USE.cmake Contains lines of the form ND280\_USE(<package> ) which specify which packages this package requires.
- <packageName>ConfigVersion.cmake Standard template for checking the version number. It includes <packageName>Version.cmake to actually set the version number
- <packageName>Config.cmake Processed by CMAKE's find\_project() when a package higher in the tree requests this one. Includes <packageName>ND280\_USE.cmake which triggers the construction of the entire hierarchy of packages upon which this one depends.

The following functions may be called from CMakeLists:

- ND280\_PROJECT Initialise a new project.
- ND280\_STANDARD\_LIBRARY Generate targets for a shared object library with the same name as the project.
- ND280\_EXECUTABLE Add a target to build an executable program.
- ND280\_TEST Add a target to build an executable test program.
- ND280\_ADD\_LIBRARY Add non standard libraries to the list.
- ND280\_ADD\_SCRIPT Add a soft link to an interpreted script.
- ND280\_INSTALL Copy application into the directory where binaries are stored.
- ND280 NO LIBRARY Flag that this project does not create a library
- ND280\_PATH\_APPEND Add a directory to the PATH environment variable in setup.sh.
- ND280 SCRIPT Install a program.
- ND280\_END\_PROJECT Create the shell scripts required to build this project and its subordinates in the correct order.

The function ND280\_USE is called by a package's <packageName>ND280\_USE.cmake which is included by its <packageName>Config.cmake which is processed by find\_project when a superior package requests this one. In this way the entire hierarchy of packages is constructed.

## ND280\_USE

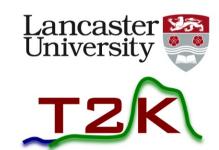

- ND280\_USE function builds the hierarchy of packages needed by this one.
  - Wrapper for cmake function find\_package
    - searches for package by name and version
    - by convention, in directory called <package>\_<version>
    - If found, runs configuration file, which normally just includes <package>ND280\_USE.cmake which calls ND280\_USE...

# Main ND280\_ functions

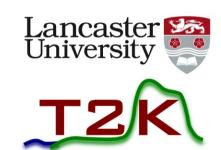

- ND280\_STANDARD\_LIBRARY
   Wrapper for add\_library
- ND280\_APPLICATION:
   wrapper for add\_executable
- ND280\_END\_PROJECT
   Creates scripts to build the project and its dependencies in the right order.
   Also generates setup scripts including any package specific ones.

# Building the s/w

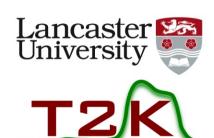

- cmake ../cmake
- ../bin/setup.sh
- ../bin/makeAll.sh

## ND280 S/W on GITLab

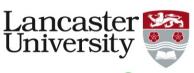

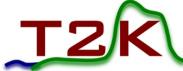

- Package version ->branch + tag
- patches -> tag

nd280SoftwarePilot:

clones packages

"git checkout" correct version

rename directory to keep

CMAKE happy

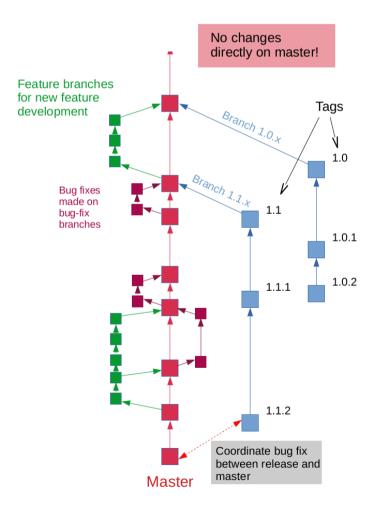

## Issues with Externals

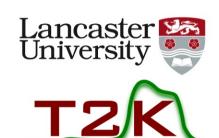

- Use ExternalProject\_Add to hand craft each "External" package
- Some external packages, e.g. ROOT, Geant4
  - Create their own Config files when they are built
  - But we need them before this (during cmake stage) to create the hierarchy of packages
  - Need "placeholder" config files which load the generated config files if they exist but always satisfy find\_package

# Conclusions and Future Directions

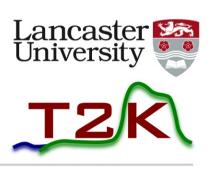

- ND280's existing software arrangements needed updating to support the hardware upgrade.
- Used industry standard CMAKE + GIT
- Emulated CMT's approach where possible
- Successfully converted after ~1 year's work.
- SInce becoming official rapid development of software for upgraded detector
- Further development work to take advantage of CI possibilities with GITLab